Додаток 7 до Методичних рекомендацій (пункт 3 глави 2 розділу ХІII)

### **Рекомендації по розрахунку тиску QFE та QNH на аеродромі**

#### **І. Загальні положення**

1. Розрахунок тиску QFE та QNH на аеродромі здійснюється при виході з ладу АСМС та при використанні автономного приладу для вимірювання атмосферного тиску. Атмосферний тиск вимірюється, а значення QNH та QFE обчислюються з урахуванням усіх поправок та повідомляються в гектопаскалях або міліметрах ртутного стовпчика.

2. За рівень відліку тиску QFE приймається перевищення аеродрому. Якщо ЗПС не обладнано для точного заходження на посадку, а різниця висот порогів та перевищення аеродрому складає 2 метри та більше, а також якщо ЗПС обладнано для точного заходження на посадку, значення QFE розраховуються відносно відповідного перевищення порога ЗПС.

## **ІІ. Розрахунок QFE**

1. При роботі з приладом атмосферного тиску, для розрахунку QFE необхідні такі дані:

– атмосферний тиск на рівні станції (Р);

– температура повітря (T).

2. Залежно від порогу робочої ЗПС визначається поправка на різницю висоти встановлення приладу атмосферного тиску та висоти відповідного порога ЗПС за допомогою таблиць «Поправки до показів приладу атмосферного тиску на висоту та температуру повітря для розрахунку тиску QFE (∆Р)», які наведені як приклад для ЗПС-81 (таблиця 1) та для ЗПС-261(таблиця 2).

Отримана поправка додається до значення атмосферного тиску на рівні станції (Р).

3. Для розрахунку поправок до показів приладу атмосферного тиску на висоту та температуру повітря використовується скорочена барометрична формула:

$$
\Delta P = P \times \left( \frac{15982 \times (1 + L \times T) + \Delta H}{15982 \times (1 + L \times T) - \Delta H} - 1 \right),
$$

де ΔР – поправка до показів приладу атмосферного тиску на висоту та температуру повітря;

Р – тиск на рівні станції;

L – коефіцієнт розширення повітря  $(L = 0.00367)$ ;

Т – температура повітря (зовнішнього);

ΔН – різниця висот встановлення приладу атмосферного тиску та рівня порога ЗПС (ΔН має знак «+», якщо висота встановлення приладу більша за рівень порога ЗПС, і знак «–», якщо висота встановлення приладу менша за рівень порога ЗПС).

4. Приклад розрахунку тиску QFE.

Вихідні дані:

– висота встановлення приладу атмосферного тиску над рівнем моря:176,2 м;

– висота порогів ЗПС над рівнем моря: ЗПС-81 – 170,5 м; ЗПС-261 – 178,5 м;

– температура повітря:  $-10$  °C;

– відлік значення тиску за приладом атмосферного тиску: 1007,1 гПа.

5. Розрахунок тиску QFE:

1) за скороченою барометричною формулою знаходимо поправки до показів приладу атмосферного тиску на висоту та температуру повітря:  $\overline{\Pi}_{\pi\sigma}$  2 $\Pi C$ -81:

$$
\Delta H = 176,2 - 170,5 = 5,7
$$
\n
$$
\Delta P = 1007 \times \left(\frac{15982 \times (1 + 0.00367 \times (-10)) + 5,7}{15982 \times (1 + 0.00367 \times (-10)) - 5,7} - 1\right) = 0,7
$$
\n
$$
\text{A} = 176,2 - 178,5 = -2,3
$$
\n
$$
\Delta P = 1007 \times \left(\frac{15982 \times (1 + 0.00367 \times (-10)) + (-2,3)}{15982 \times (1 + 0.00367 \times (-10)) - (-2,3)} - 1\right) = -0,3
$$

Для використання в оперативній роботі поправки до показів приладу атмосферного тиску на висоту та температуру повітря (∆Р) можуть бути зведені до окремої таблиці.

Таблиця 1

### **Поправки до показів приладу атмосферного тиску на висоту та температуру повітря (∆Р) для ЗПС-81**

Висота встановлення приладу атмосферного тиску: Н =176,2 м. Висота порогу **ЗПС - 81**: Н=170,5 м. Різниця: ∆Н= +5,7

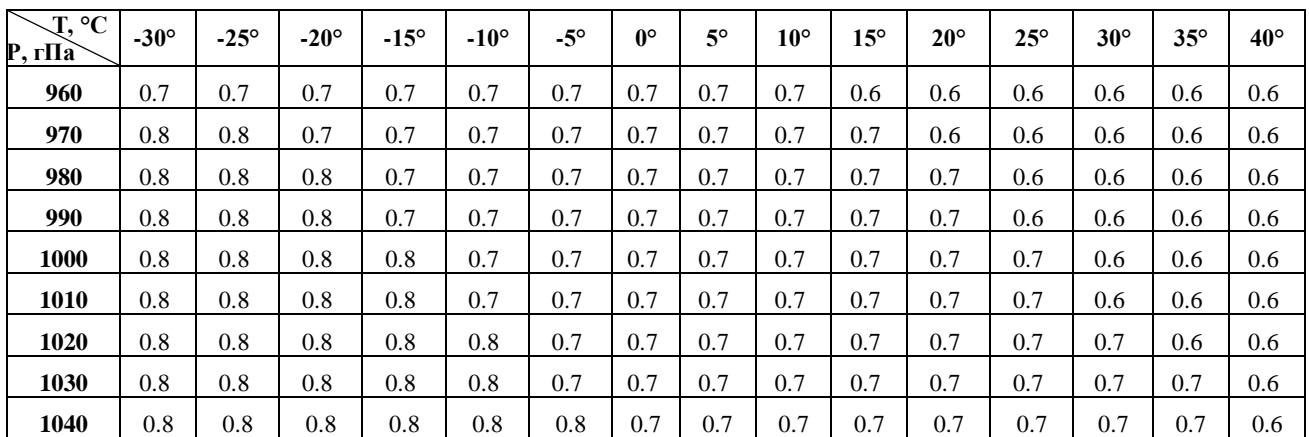

## **Поправки до показів приладу атмосферного тиску на висоту та температуру повітря (∆Р) для ЗПС-261**

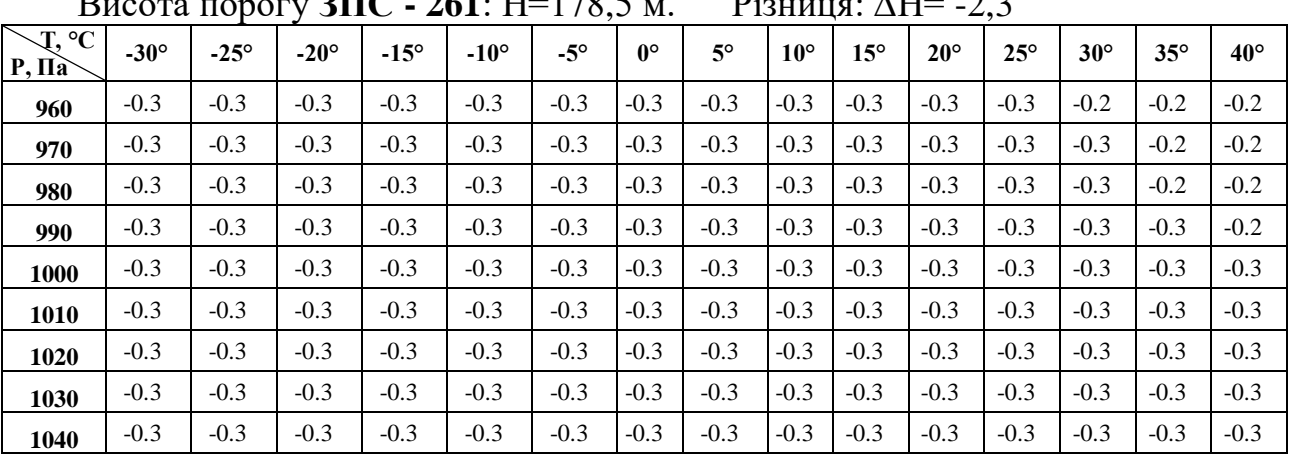

Висота встановлення приладу атмосферного тиску: Н =176,2 м.  $B = \frac{1}{2}$ <br>Byzama πραστευ **ΣΠΓ** - **261**: Η=178,5 Μ. - - **Pi**zumus: ΔH=

2) до відліку значення атмосферного тиску за приладом алгебраїчно додається поправка, враховуючи її знак:

Для ЗПС-81:

 $1007,1 + 0,7 = 1007,8$  гПа або 755,9 мм рт. ст.

Для ЗПС-261:

 $1007,1+(-0,3) = 1006,8$  гПа або 755,1 мм рт. ст.

6. Для переведення значень атмосферного тиску з гПа у мм рт. ст. використовується таблиця 3.

Таблиня 3

**Переведення значень атмосферного тиску з гПа у мм рт. ст.** 

| $P, r\Pi a$ | $\mathbf{0}$ | 1     | $\mathbf{2}$ | 3     | $\overline{\mathbf{4}}$ | 5     | 6     | 7     | 8     | 9     |
|-------------|--------------|-------|--------------|-------|-------------------------|-------|-------|-------|-------|-------|
| 970         | 727,5        | 727,6 | 727,7        | 727,8 | 727,8                   | 727,9 | 728,0 | 728,1 | 728,2 | 728,2 |
| 971         | 728,3        | 728,4 | 728,4        | 728,5 | 728,6                   | 728,7 | 728,7 | 728,8 | 728,9 | 729,0 |
| 972         | 729,0        | 729,1 | 729,2        | 729,3 | 729,3                   | 729,4 | 729,5 | 729,6 | 729,6 | 729,7 |
| 973         | 729,8        | 729,9 | 729,9        | 730,0 | 730,1                   | 730,2 | 730,2 | 730,3 | 730,4 | 730,5 |
| 974         | 730,5        | 730,6 | 730,7        | 730,8 | 730,8                   | 730,9 | 731,0 | 731,1 | 731,1 | 731,2 |
| 975         | 731,3        | 731,4 | 731,4        | 731,5 | 731,6                   | 731,7 | 731,7 | 731,8 | 731,9 | 732,0 |
| 976         | 732,0        | 732,1 | 732,2        | 732,3 | 732,4                   | 732,4 | 732,5 | 732,6 | 732,6 | 732,7 |
| 977         | 732,8        | 732,9 | 732,9        | 733,0 | 733,1                   | 733,2 | 733,2 | 733,3 | 733,4 | 733,5 |
| 978         | 733,5        | 733,6 | 733,7        | 733,8 | 733,8                   | 733,9 | 734,0 | 734,1 | 734,1 | 734,2 |
| 979         | 374,3        | 734,4 | 734,4        | 734,5 | 734,6                   | 734,7 | 734,7 | 734,8 | 734,9 | 735,0 |
| 980         | 735,0        | 735,1 | 735,2        | 735,3 | 735,3                   | 753,4 | 735,5 | 735,6 | 735,6 | 735,7 |
| 981         | 735,8        | 735,9 | 735,9        | 736,0 | 736,1                   | 736,2 | 736,2 | 736,3 | 736,4 | 736,5 |
| 982         | 736,5        | 736,6 | 736,7        | 736,8 | 736,8                   | 736,9 | 737,0 | 737,1 | 737,1 | 737,2 |
| 983         | 737,3        | 737,4 | 73,7,4       | 737,5 | 737,6                   | 737,7 | 737,7 | 737,8 | 737,9 | 738,0 |
| 984         | 738,0        | 738,1 | 738,2        | 738,3 | 738,3                   | 738,4 | 738,5 | 738,6 | 738,6 | 738,7 |
| 985         | 738,8        | 738,9 | 738,9        | 739,0 | 739,1                   | 739,2 | 739,2 | 739,3 | 739,4 | 739,5 |
| 986         | 739,5        | 739,6 | 739,7        | 739,8 | 739,8                   | 739,9 | 740,0 | 740,1 | 740,1 | 740,2 |
| 987         | 740,3        | 740,4 | 740,4        | 740,5 | 740,6                   | 740,7 | 740,7 | 740,8 | 740,9 | 741,0 |
| 988         | 741,0        | 741,1 | 741,2        | 741,3 | 741,3                   | 741,4 | 741,5 | 741,6 | 741,6 | 741,7 |
| 989         | 741,8        | 741,9 | 741,9        | 742,0 | 742,1                   | 742,2 | 742,2 | 742,3 | 742,4 | 742,5 |
| 990         | 742,5        | 742,6 | 742,7        | 742,8 | 742,8                   | 742,9 | 743,0 | 743,1 | 743,1 | 743,2 |

Продовження додатка 7

|             |          |              |                |       |                         |       |       | ттродовження додатка |       |       |  |  |  |
|-------------|----------|--------------|----------------|-------|-------------------------|-------|-------|----------------------|-------|-------|--|--|--|
| $P, r\Pi a$ | $\bf{0}$ | $\mathbf{1}$ | $\overline{2}$ | 3     | $\overline{\mathbf{4}}$ | 5     | 6     | 7                    | 8     | 9     |  |  |  |
| 991         | 743,3    | 743,4        | 743,4          | 743,5 | 743,6                   | 743,7 | 743,7 | 743,8                | 743,9 | 744,0 |  |  |  |
| 992         | 744,0    | 744,1        | 744,2          | 744,3 | 744,3                   | 744,4 | 744,5 | 744,6                | 744,6 | 744,7 |  |  |  |
| 993         | 744,8    | 744,9        | 744,9          | 745,0 | 745,1                   | 745,2 | 745,3 | 745,4                | 745,4 | 745,5 |  |  |  |
| 994         | 745,5    | 745,6        | 745,7          | 745,8 | 745,8                   | 745,9 | 746,0 | 746,1                | 746,1 | 746,2 |  |  |  |
| 995         | 746,3    | 746,4        | 746,4          | 746,5 | 746,6                   | 746,7 | 746,7 | 746,8                | 746,9 | 747,0 |  |  |  |
| 996         | 747,0    | 747,1        | 747,2          | 747,3 | 747,3                   | 747,4 | 747,5 | 747,6                | 747,6 | 747,7 |  |  |  |
| 997         | 747,8    | 747,9        | 748,0          | 748,0 | 748,1                   | 748,2 | 748,2 | 748,3                | 748,4 | 748,5 |  |  |  |
| 998         | 748,5    | 748,6        | 748,7          | 748,8 | 748,8                   | 748,9 | 749,0 | 749,1                | 749,1 | 749,2 |  |  |  |
| 999         | 749,3    | 749,4        | 749,4          | 749,5 | 749,6                   | 749,7 | 749,7 | 749,8                | 749,9 | 750,0 |  |  |  |
| 1000        | 750,0    | 750,1        | 750,2          | 750,3 | 750,3                   | 750,4 | 750,5 | 750,6                | 750,6 | 750,7 |  |  |  |
| 1001        | 750,8    | 750,9        | 750,9          | 751,0 | 751,1                   | 751,2 | 751,2 | 751,3                | 751,4 | 751,5 |  |  |  |
| 1002        | 751,5    | 751,6        | 751,7          | 751,8 | 751,8                   | 751,9 | 752,0 | 752,1                | 752,1 | 752,2 |  |  |  |
| 1003        | 752,3    | 752,4        | 752,4          | 752,5 | 752,6                   | 752,7 | 752,7 | 752,8                | 752,9 | 753,0 |  |  |  |
| 1004        | 753,0    | 753,1        | 753,2          | 753,3 | 753,3                   | 753,4 | 753,5 | 753,6                | 753,6 | 753,7 |  |  |  |
| 1005        | 753,8    | 753,9        | 753,9          | 754,0 | 754,1                   | 754,2 | 754,2 | 754,3                | 754,4 | 754,5 |  |  |  |
| 1006        | 754,5    | 754,6        | 754,7          | 754,8 | 754,8                   | 754,9 | 755,0 | 755,1                | 755,1 | 755,2 |  |  |  |
| 1007        | 755,3    | 755,4        | 755,4          | 755,5 | 755,6                   | 755,7 | 755,7 | 755,8                | 755,9 | 756,0 |  |  |  |
| 1008        | 756,0    | 756,1        | 756,2          | 756,3 | 756,3                   | 756,4 | 756,5 | 756,6                | 756,6 | 756,7 |  |  |  |
| 1009        | 756,8    | 756,9        | 756,9          | 757,0 | 757,1                   | 757,2 | 757,2 | 757,3                | 757,4 | 757,5 |  |  |  |
| 1010        | 757,5    | 757,6        | 757,7          | 757,8 | 757,8                   | 757,9 | 758,0 | 758,1                | 758,1 | 758,2 |  |  |  |
| 1011        | 758,3    | 758,4        | 758,4          | 758,5 | 758,6                   | 758,7 | 758,7 | 758,8                | 758,9 | 759,0 |  |  |  |
| 1012        | 759,0    | 759,1        | 759,2          | 759,3 | 759,3                   | 759,4 | 759,5 | 759,6                | 759,6 | 759,7 |  |  |  |
| 1013        | 759,8    | 759,9        | 759,9          | 760,0 | 760,1                   | 760,2 | 760,2 | 760,3                | 760,4 | 760,5 |  |  |  |
| 1014        | 760,5    | 760,6        | 760,7          | 760,8 | 760,8                   | 760,9 | 761,0 | 761,1                | 761,1 | 761,2 |  |  |  |
| 1015        | 761,3    | 761,4        | 761,5          | 761,5 | 761,6                   | 761,7 | 761,8 | 761,8                | 761,9 | 762,0 |  |  |  |
| 1016        | 762,1    | 762,1        | 762,2          | 762,3 | 762,4                   | 762,4 | 762,5 | 762,6                | 762,7 | 762,7 |  |  |  |
| 1017        | 762,8    | 762,9        | 763,0          | 763,0 | 763,1                   | 763,2 | 763,3 | 763,4                | 763,5 | 763,5 |  |  |  |
| 1018        | 763,6    | 763,6        | 763,7          | 763,8 | 763,9                   | 763,9 | 764,0 | 764,1                | 764,2 | 764,2 |  |  |  |
| 1019        | 764,3    | 764,4        | 764,5          | 764,5 | 764,6                   | 764,7 | 764,7 | 764,8                | 764,9 | 765,0 |  |  |  |
| 1020        | 765,1    | 765,1        | 765,2          | 765,3 | 765,4                   | 765,4 | 765,5 | 765,6                | 765,7 | 765,7 |  |  |  |

# **ІІІ. Розрахунок QNH**

1. Для розрахунку QNH необхідні такі дані:

значення висоти станції (або порога ЗПС) над рівнем моря - Hs;

атмосферний тиск на рівні станції (або на рівні порога ЗПС).

*Примітка. Тут і далі висота станції – це висота встановлення приладу атмосферного тиску.*

2. З «Таблиці стандартної атмосфери» (таблиця 4) вибирається значення висоти, що відповідає атмосферному тиску в даний момент на рівні станції (чи рівні порога ЗПС), тобто стандартна барометрична висота (Н).

3. Обчислюється алгебраїчна різниця висот (ΔН) між стандартною барометричною висотою (Н) та висотою станції (або порога ЗПС) над рівнем моря (Hs) за формулою:

 $\Delta H = H - Hs$ .

4. З «Таблиці стандартної атмосфери» вибирається значення тиску QNH у цілих гектопаскалях, що відповідає різниці ΔН.

5. При визначенні QNH необхідно вибирати вихідний тиск і вихідну висоту над рівнем моря в одній точці:

1) якщо за вихідний тиск вибирають показання за приладом атмосферного тиску, у розрахунках використовується висота приладу (приклад 1);

Продовження додатка 7

2) якщо за вихідний тиск вибирають значення тиску QFE, то у розрахунках використовується висота відповідного порога ЗПС (приклад 2).

Таблиця 4

| H M    | $P$ $z\Pi a$ | $H \mathcal{M}$     | $P$ $z\Pi a$ | H M                            | $P$ $z\Pi a$ | H M    | $P$ $z\Pi a$ | H M  | $P$ $z\Pi a$ |
|--------|--------------|---------------------|--------------|--------------------------------|--------------|--------|--------------|------|--------------|
| $-340$ | 1054,6       | $-180$              | 1035,0       | $-20$                          | 1015,6       | $*140$ | 996,6        | *300 | 977,8        |
| $-335$ | 1054,0       | $-175$              | 1034,4       | 15<br>$\overline{\phantom{0}}$ | 1015,0       | 145    | 996,0        | 305  | 977,2        |
| $-330$ | 1053,4       | $-170$              | 1033,8       | $-10$                          | 1014,4       | 150    | 995,4        | 310  | 976,6        |
| $-325$ | 1052,8       | $-165$              | 1033,2       | $-5$                           | 1013,8       | 155    | 994,8        | 315  | 976,0        |
| $-320$ | 1052,2       | $-160$              | 1032,6       | *0                             | 1013,2       | *160   | 994,2        | *320 | 975,5        |
| $-315$ | 1051,6       | $-155$              | 1032,0       | 5                              | 1012,6       | 165    | 993,6        | 325  | 974,9        |
| $-310$ | 1051,0       | $-150$              | 1031,4       | 10                             | 1012,0       | 170    | 993,0        | 330  | 974,3        |
| $-305$ | 1050,4       | $-145$              | 1030,8       | 15                             | 1011,4       | 175    | 992,4        | 335  | 973,7        |
| $-300$ | 1049,8       | $-140$              | 1030,2       | *20                            | 1010,8       | *180   | 991,8        | *340 | 973,1        |
| $-295$ | 1049,2       | $-135$              | 1029,5       | 25                             | 1010,4       | 185    | 991,3        | 345  | 972,6        |
| $-290$ | 1048,6       | $-130$              | 1028,9       | 30                             | 1009,7       | 190    | 990,7        | 350  | 972,0        |
| $-285$ | 1048,0       | $-125$              | 1028,3       | 35                             | 1009,1       | 195    | 990,1        | 355  | 971,4        |
| $-280$ | 1047,3       | $-120$              | 1027,7       | *40                            | 1008,5       | *200   | 989,5        | *360 | 970,8        |
| $-275$ | 1046,6       | $-115$              | 1027,1       | 45                             | 1007,9       | 205    | 988,9        | 365  | 970,2        |
| $-270$ | 1046,0       | $-110$              | 1026,5       | 50                             | 1007,3       | 210    | 988,3        | 370  | 969,6        |
| $-265$ | 1045,4       | $-105$              | 1025,9       | 55                             | 1006,7       | 215    | 987,7        | 375  | 969,1        |
| $-260$ | 1044,8       | $-100$              | 1025,0       | *60                            | 1006,1       | *220   | 987,1        | *380 | 968,5        |
| $-255$ | 1044,2       | $-95$               | 1024,7       | 65                             | 1005,5       | 225    | 986,6        | 385  | 967,9        |
| $-250$ | 1043,6       | $-90$               | 1024,1       | 70                             | 1004,9       | 230    | 986,0        | 390  | 967,3        |
| $-245$ | 1043,0       | $-85$               | 1023,5       | 75                             | 1004,3       | 235    | 985,4        | 395  | 966,8        |
| $-240$ | 1042,4       | $-80$               | 1022,9       | *80                            | 1003,7       | *240   | 984,8        | *400 | 966,2        |
| $-235$ | 1041,8       | $-75$               | 1022,3       | 85                             | 1003,1       | 245    | 984,2        | 405  | 965,6        |
| $-230$ | 1041,1       | $-70$               | 1021,7       | 90                             | 1002,5       | 250    | 983,6        | 410  | 965,0        |
| $-225$ | 1040,5       | $-65$               | 1021,1       | 95                             | 1001,9       | 255    | 983,0        | 415  | 964,4        |
| $-220$ | 1039,9       | $* - 60$            | 1020,5       | *100                           | 1001,3       | *260   | 982,4        | *420 | 963,9        |
| $-215$ | 1039,3       | $-55$               | 1019,9       | 105                            | 1000,7       | 265    | 981,9        | 425  | 963,3        |
| $-210$ | 1038,7       | $-50$               | 1019,3       | 110                            | 1000,1       | 270    | 981,3        | 430  | 962,7        |
| $-205$ | 1038,1       | $-45$               | 1018,7       | $-115$                         | 999,5        | 275    | 980,7        | 435  | 962,2        |
| $-200$ | 1037,5       | $-40$               | 1018,1       | $*120$                         | 998,9        | *280   | 980,2        | *440 | 961,6        |
| $-195$ | 1036,8       | $\frac{1}{2}$<br>35 | 1017,5       | 125                            | 998,3        | 285    | 979,6        | 445  | 961,0        |
| $-190$ | 1036,2       | $-30$               | 1016,8       | 130                            | 997,8        | 290    | 979,0        | 450  | 960,4        |
| $-185$ | 1035,6       | $-25$               | 1016,2       | 135                            | 997,2        | 295    | 978,4        | 455  | 959,9        |
| *460   | 959,3        | 490                 | 955,7        | *520                           | 952,2        | 550    | 948,8        | *580 | 945,4        |
| 465    | 958,7        | 495                 | 955,1        | 525                            | 951,7        | 555    | 948,3        | 585  | 944,8        |
| 470    | 958,0        | *500                | 954,5        | 530                            | 951,1        | *560   | 947,7        | 590  | 944,3        |
| 475    | 957,4        | 505                 | 954,0        | 535                            | 950,5        | 565    | 947,1        | 595  | 943,7        |
| *480   | 956,8        | 510                 | 953,4        | *540                           | 950,0        | 570    | 946,6        | *600 | 943,2        |
| 485    | 956,2        | 515                 | 952,8        | 545                            | 949,4        | 575    | 946,0        |      |              |

**Таблиця стандартної атмосфери**

*Примітка. Зірочкою (\*) позначено тиск стандартної атмосфери за таблицею ICAO, без зірочки – тиск проінтерпольований.*

Приклад 1.

Вихідні дані для розрахунку тиску QNH:

відлік значення тиску за приладом атмосферного тиску: 1007,1 гПа;

висота встановлення приладу атмосферного тиску над рівнем моря: 176,2 м.

1) За «Таблицею стандартної атмосфери» тиску 1007,1 гПа відповідає висота  $H = 52$  м.

2)  $\Delta H = 52 - 176, 2 = -124$  M.

3) За «Таблицею стандартної атмосфери» висоті – 124 м відповідає тиск 1027,7 гПа.

Тиск QNH =  $1027$  гПа.

Приклад 2.

Вихідні дані для розрахунку тиску QNH:

висота порогів ЗПС над рівнем моря: ЗПС-81–170,5 м; ЗПС-261– 178,5 м.

значення тиску QFE = 1007,8 гПа (для ЗПС-81);

значення тиску QFE = 1006,8 гПа (для ЗПС-261).

Обчислення QNH за даними для порога ЗПС-81:

1) за «Таблицею стандартної атмосфери» тиску 1007,8 гПа відповідає висота Н = 46 м;

2)  $\Delta H = 46 - 170, 5 = -124$  M;

3) за «Таблицею стандартної атмосфери» висоті – 124 м відповідає тиск 1027,7 гПа.

Тиск  $ONH = 1027$  гПа.

Обчислення QNH за даними для порога ЗПС-261:

1) за «Таблицею стандартної атмосфери» тиску 1006,8 гПа відповідає висота  $H = 54$  м;

2)  $\Delta H = 54 - 178.5 = -124$  M;

3) за «Таблицею стандартної атмосфери» висоті – 124 м відповідає тиск 1027,7 гПа.

Тиск  $QNH = 1027$  гПа.